# Министерство науки и высшего образования Российской Федерации федеральное государственное бюджетное образовательное учреждение высшего образования «Санкт-Петербургский государственный университет промышленных технологий и дизайна» (СПбГУПТД)

# **УТВЕРЖДАЮ** Директор ВШТЭ

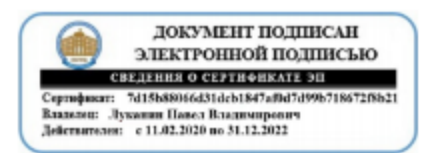

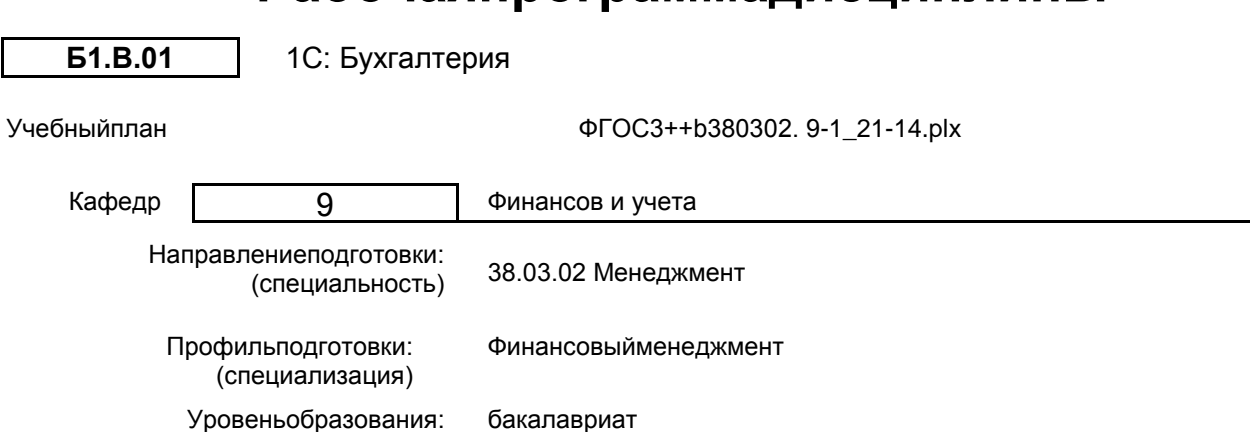

# Рабочаяпрограммадисциплины

Планучебногопроцесса

Формаобучения:

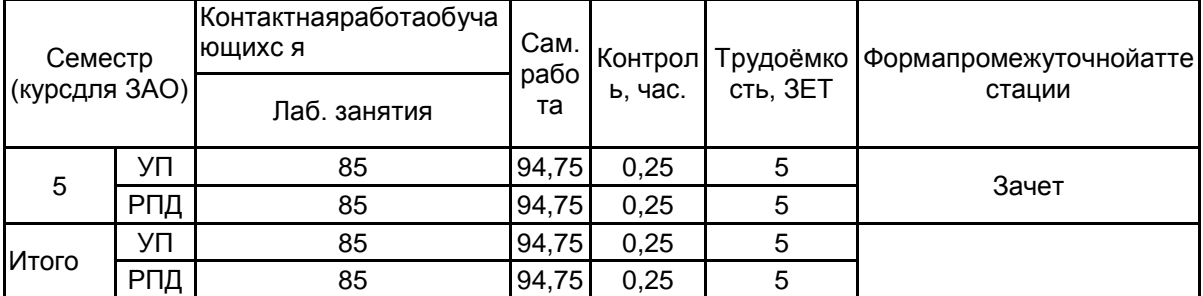

очная

Рабочая программа дисциплины составлена в соответствии с федеральным государственным образовательным стандартом высшего образования по направлению подготовки 38.03.02 Менеджмент, утверждѐнным приказом Министерства образования и науки Российской Федерации от 12.08.2020 г. № 970

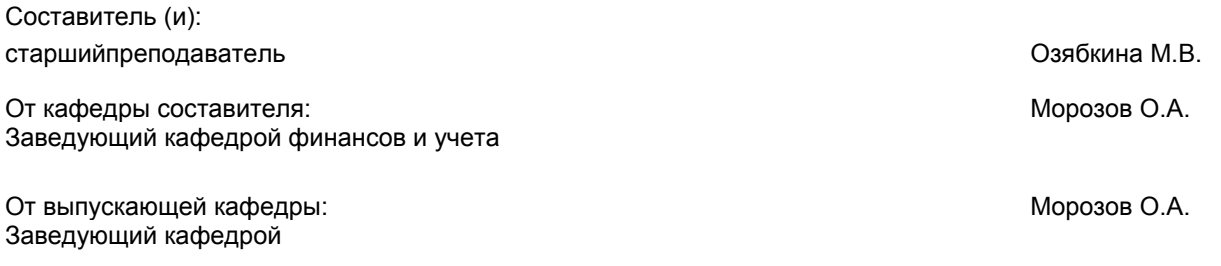

Методическийотдел: Смирнова В.Г.

# 1 ВВЕДЕНИЕ К РАБОЧЕЙ ПРОГРАММЕ ДИСЦИПЛИНЫ

1.1Цельдисциплины: Закрепление, систематизацияи углубление теоретических знаний, полученных входел екци-онногокурса, приобретениепрактическихнавыковформированияпоказателейучётаиотчетностисиспользовани емсистемыпрограмм, разработанных наплатформе 1С.

#### 1.23адачидисциплины:

•моделированиеформипрактическихзадачподоведениюдопользователейучетнойинформации, предназнач еннойдляуправлениядеятельностью организации;

•получениепрактическихнавыковформированияучетнойинформациидляпринятияуправленческихрешений различныхуровнейуправления, атакжепреемственностьигармонизацияучетныхисмежныхпрофилирующихдисципл ИН;

•уточнениеролииместабухгалтерскогоучетавсистемефинансовогоменеджмента;

•исследованиевозможностейорганизацииивведенияэтаповпостроенияуправленче-скогоучетанабазереорг анизациибухгалтерскогоучетавсистемуинтегрированногоучета.

## 1.3 Требования к предварительной подготов кеобучающе гося:

Предварительнаяподготовкапредполагаетсозданиеосновыдляформированиякомпетенций, указанныхвп.2 , приизучениидисциплин:

Информационные технологии в экономике и менеджменте

Математика

# 2 КОМПЕТЕНЦИИ ОБУЧАЮЩЕГОСЯ, ФОРМИРУЕМЫЕ В РЕЗУЛЬТАТЕ ОСВОЕНИЯ ДИСЦИПЛИНЫ

ПК-2: Способен организовать работу и надзор за участниками аудиторской группы

Знать: Знать-информационныетехнологииикомпьютерныесистемывбухгалтерскомучетеиотчетности; особенноститиповойконфигурациисистемы"1С:бухгалтерия"дляавтоматизациибухгалтерскогоучетаиотчетности

Уметь: применять компьютерные программы исправочно-поисковые системы в бухгалтерском учете иотчетности

Владеть: приемамиинформационногообеспеченияидокументированияучетно-аналитическойдеятельностипредпр иятия

#### ПК-4: Способен осуществлять внутренний контроль ведения бухгалтерского учета и составления бухгалтерской (финансовой) отчетности

Знать: способыведенияучетаденежныхсредств, материалов, основных средствинематериальных активов, выпускаир еализациипродукции, учетазаработнойплатыифинансовыхрезультатовработыпредприятия, осуществляемых посре дствомтиповойконфигурациисистемы1С:бухгалтерия

Уметь: уметь проектировать внутреннюю архитектуру предприятия втиповой конфигурации системы 1С: Бухгалтерия

Владеть: навыкамипроверкиобоснованностипервичныхучетныхдокументов, которымиоформленыфактыхозяйстве ннойжизни, логическойувязкиотдельных показателей

ПК-5: Способен вести налоговый учет, составлять налоговые расчеты и декларации, налоговое планирование

Знать:нормативно-правовыедокументыпобухгалтерскомуиналоговомуучету

Уметь: пользоватьсякомпьютернымипрограммамииоргтехникойдляведенияналоговогоучета

Владеть: навыкамиорганизацииведенияналогового учета, составления налоговых расчетовидеклараций в экономиче скомсубъекте:

исчисленияиуплатывзносоввгосударственныевнебюджетныефонды, составлениясоответствующейотчетности

# 3 РЕЗУЛЬТАТЫ ОБУЧЕНИЯ ПО ДИСЦИПЛИНЕ

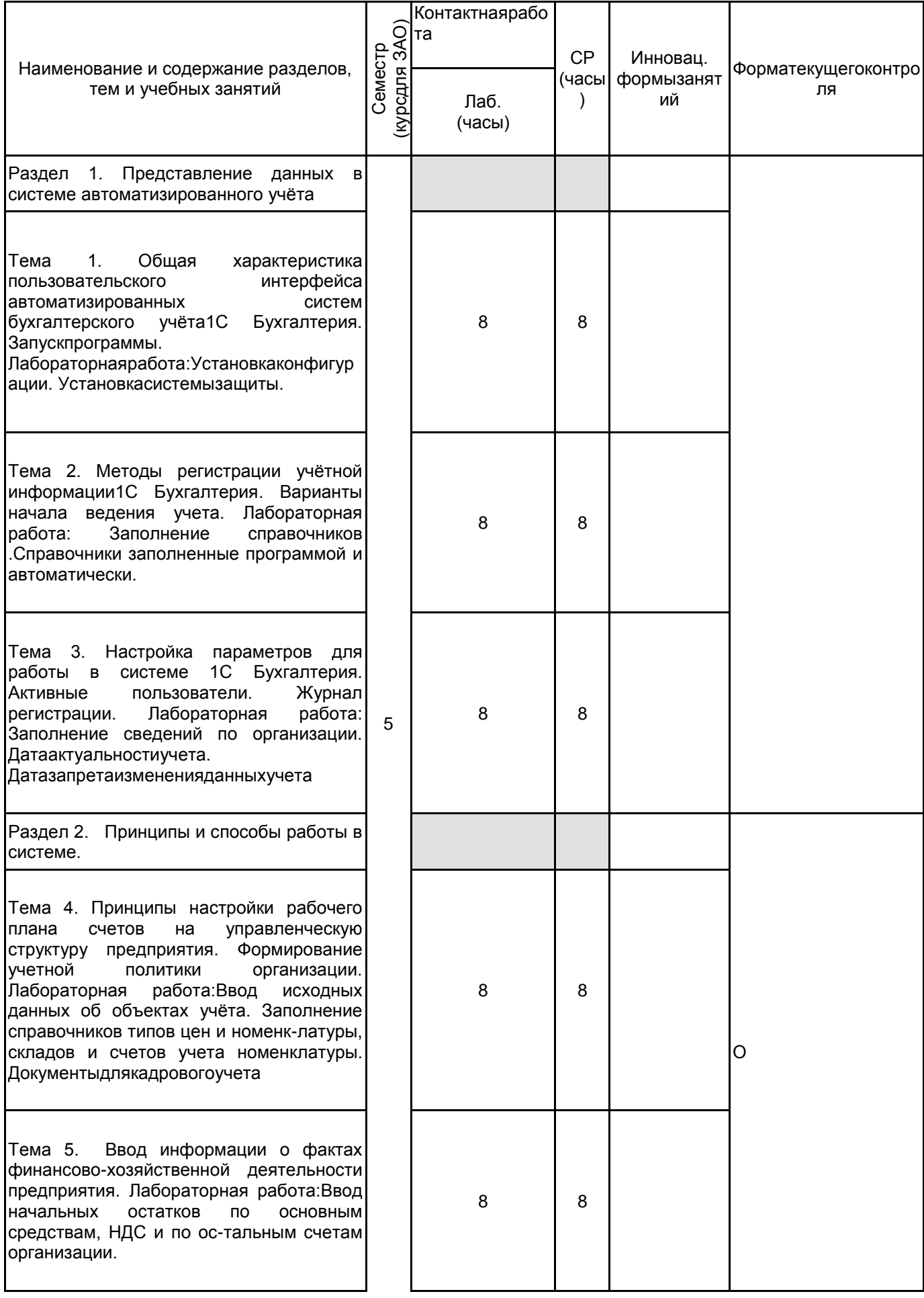

Тема 6. Типовые операции по формированию проводок для обеспечения<br>учёта и активов и побязательств обязательств предприятия.Лабораторная работа: Учет кассовых операций, банковских операций.

Тема 7. Способы настройки налоговых ставок. Заполнение регистра «Реквизиты уплаты налогов и иных платежей в бюджет». Лабораторная работа:Формирование платежных поручений на уплату налогов. Расчет заработной платы.

Тема 8. Формирование экранных и печатных документов по бухгалтерским процедурам. Поступление и учет материалов, учет основных средств и нематериальных активов. Лабораторная работа: Заполнение документов по учету материалов, учет основных средств и нематериальных активов . Документыпоучетутоваров и услуг

Раздел 3. Отражение хозяйственной деятельности предприятия и формирование системной бухгалтерской отчетности в программе 1С.

Тема 9. Способы настройки системы учета затрат по используемому принципу калькулирования себестоимости. Лабораторная работа: Организация аналитического учета затрат по статьям затрат, видам деятельности, подразделениям

Тема 10. Формирование экранных печатных документов по бухгалтерским процедурам. Лабораторнаяработа: Реализациятоваров, продукции и услуг

Тема 11. Отчетные формы: сводные проводки, шахматная ведомость, оборотно<br>-сальдовая ведомость по счету, Лабораторная работа:сводная оборотно сальдовая ведомость, жур -нал -ордер по счету. Документыпоучетутоваров и услуг

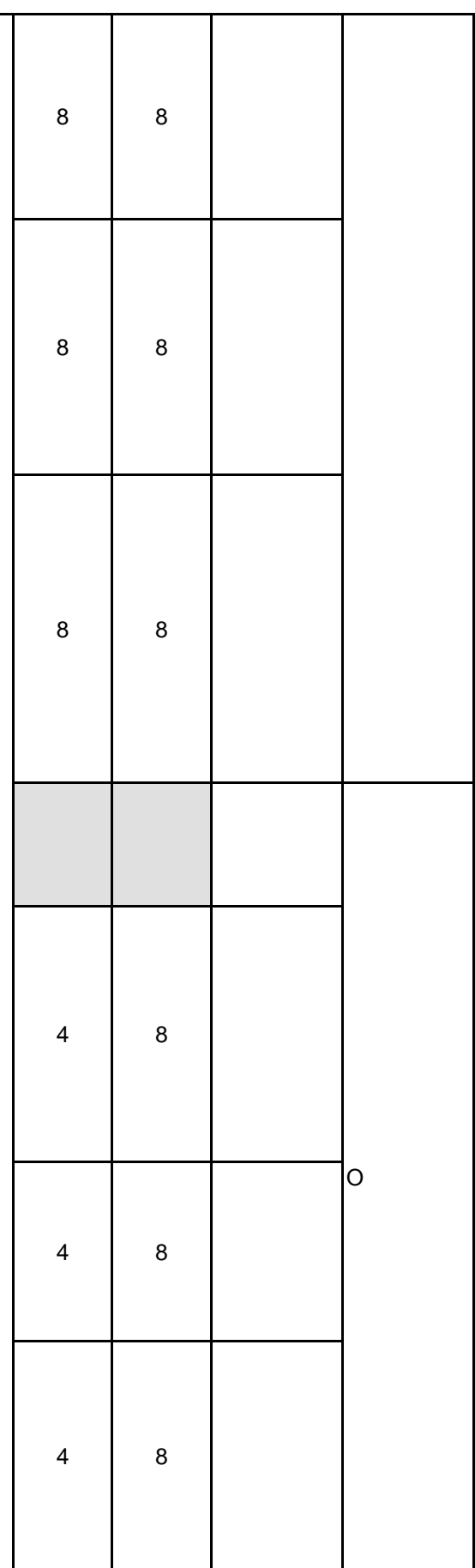

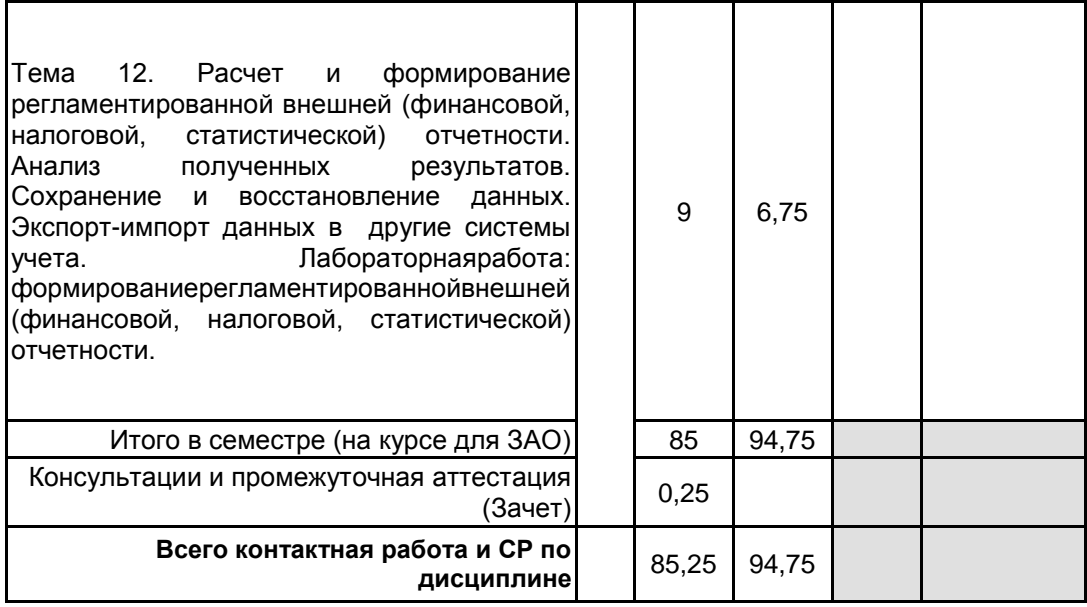

# **4 КУРСОВОЕ ПРОЕКТИРОВАНИЕ**

Курсовое проектирование учебным планом не предусмотрено

# **5. ФОНД ОЦЕНОЧНЫХ СРЕДСТВ ДЛЯ ПРОВЕДЕНИЯ ПРОМЕЖУТОЧНОЙ АТТЕСТАЦИИ**

# **5.1 Описание показателей, критериев и системы оценивания результатов обучения 5.1.1 Показателиоценивания**

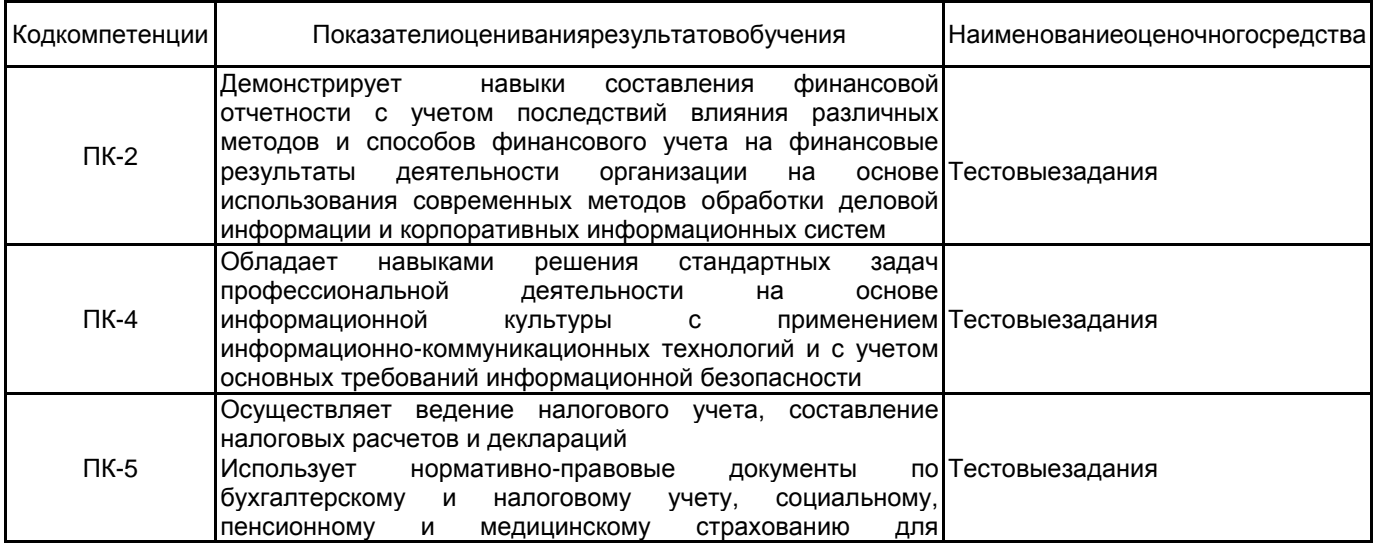

# предоставления соответствующей отчетности **5.1.2 Система и критерииоценивания**

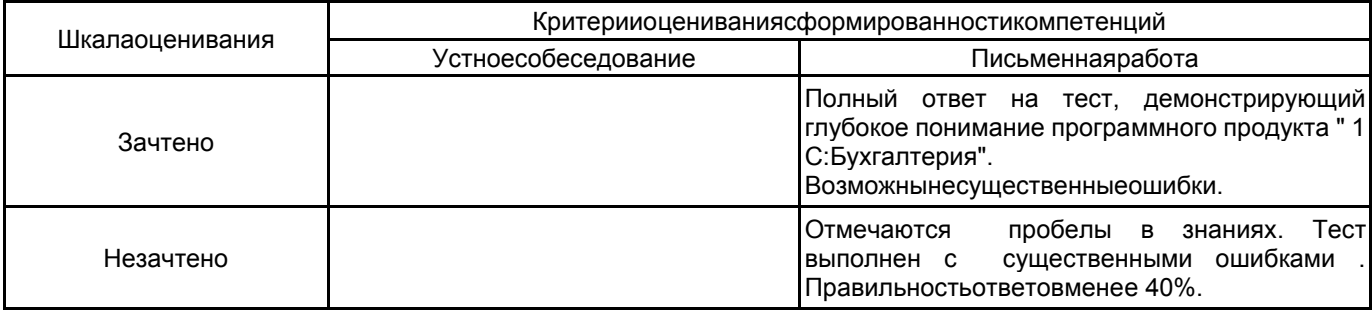

# **5.2 Типовые контрольные задания или иные материалы, необходимые для оценки знаний, умений, навыков и (или) опыта деятельности**

**5.2.1 Переченьконтрольныхвопросов**

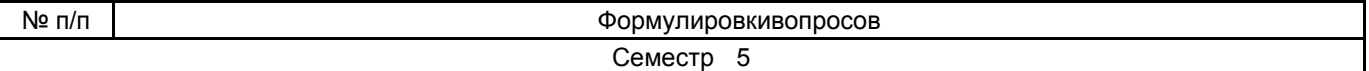

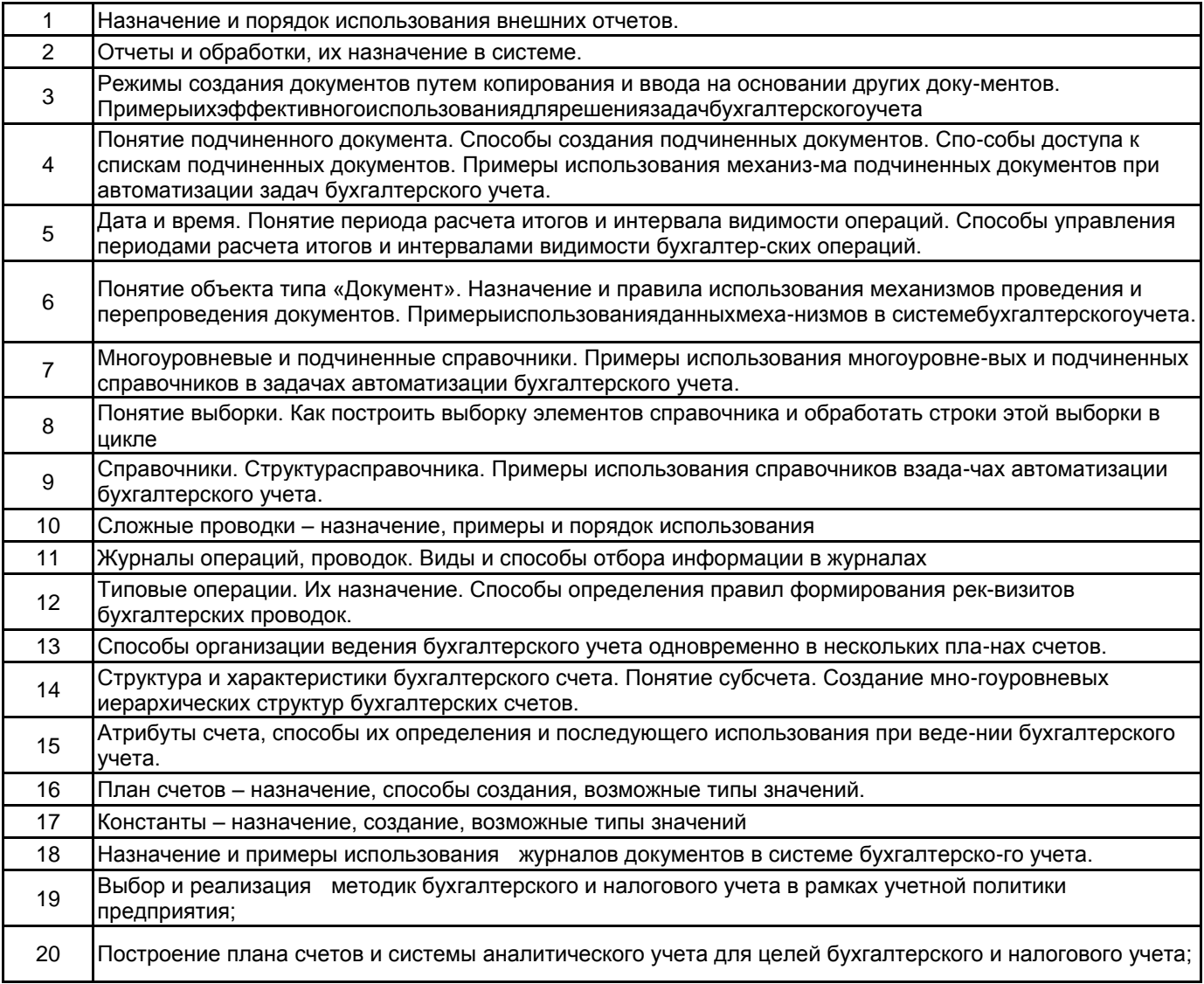

# **5.2.2 Типовыетестовыезадания**

Выполнение операции «Выгрузить информационную базу в файл» обеспечивает:

- 1.Сохранение в файле метаданных
- 2.Сохранение в файле только учетных данных
- 3.Сохранение в файле метаданных И учетных данных
- 4.Сохранение в файле метаданных ИЛИ учетных данных ( по вы-бору пользователя)

При проведении документа может выполняться изменение :

- 1.Любых данных системы
- 2.Только данных в регистрах бухгалтерии
- 3.Данных в любых регистрах системы
- 4.Только данных справочников
- Типовая конфигурация поддерживает следующие системы налогообложения:
- 1.Общая система налогообложения
- 2.Упрощенная система налогообложения
- 3.Единый налог на вмененный доход по отдельным видам деятельности
- 4.Первую и вторую системы
- 5.Первую, вторую и третью системы

# **5.2.3 Типовые практико-ориентированные задания (задачи, кейсы)**

Непредусмотрено

#### **5.3 Методические материалы, определяющие процедуры оценивания знаний, умений, владений (навыков и (или) практического опыта деятельности)**

#### **5.3.1 Условия допуска обучающегося к промежуточной аттестации и порядок ликвидации академической задолженности**

Проведение промежуточной аттестации регламентировано локальным нормативным актом СПбГУПТД «Положение о проведении текущего контроля успеваемости и промежуточной аттестации обучающихся»

# **5.3.2 Форма проведения промежуточной аттестации по дисциплине**

Устная | | Письменная | | Компьютерноетестирование |  $\times$  | Иная

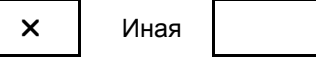

## **5.3.3 Особенности проведения промежуточной аттестации по дисциплине**

Время отводимое на подготовку ответа составляет 30мин.

#### **6. УЧЕБНО-МЕТОДИЧЕСКОЕ И ИНФОРМАЦИОННОЕ ОБЕСПЕЧЕНИЕ ДИСЦИПЛИНЫ**

# **6.1 Учебнаялитература**

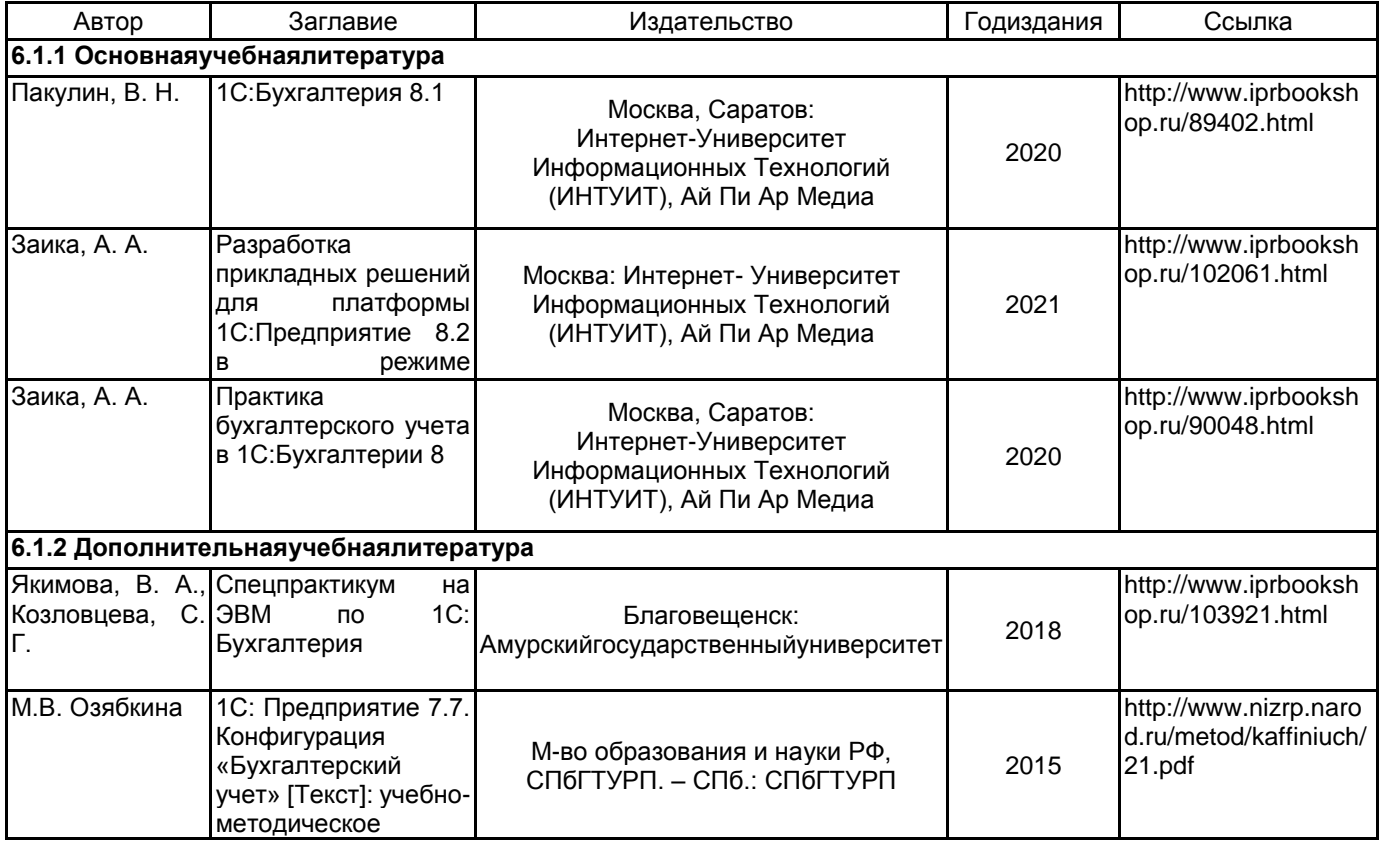

#### **6.2 Перечень профессиональных баз данных и информационно-справочных систем**

Электронно-библиотечная система IPRbooks[Электронный ресурс]. URL: http://www.iprbookshop.ru/ Электронная библиотека ВШТЭ СПБ ГУПТД [Электронный ресурс]. URL: http://nizrp.narod.ru Электронно-библиотечная система «Айбукс» [Электронный ресурс]. URL: https://www.ibooks.ru/ Информационная система «Единое окно доступа к образовательным ресурсам. Раздел. Информатика и информационныетехнологии» [Электронныйресурс]. URL: http://window.edu.ru/catalog/?p\_rubr=2.2.75.6 База программных средств налогового учета [Электронный ресурс]. URL: https://www.nalog.ru/rn39/program/

# **6.3 Перечень лицензионного и свободно распространяемого программного обеспечения**

MicrosoftWindows 8 MicrosoftOfficeProfessional 2013 1С

# **6.4 Описание материально-технической базы, необходимой для осуществления образовательного процесса по дисциплине**

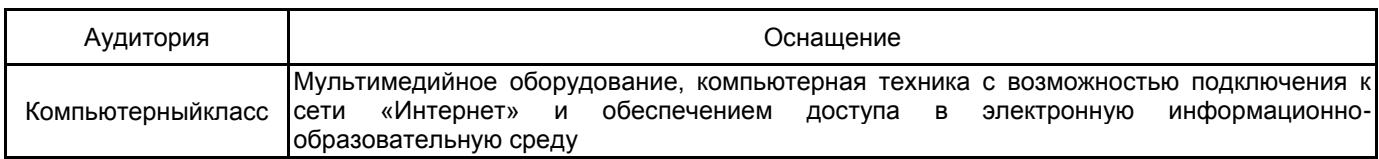